# $\blacksquare$ ИДАКТИКА **№ 11 (23), листопад 2016**

... .**•**

## **КОМП'ЮТЕРНІ ПРЕЗЕНТАЦІЇ**

### **Завдання для контролю для учнів 9—10-х класів**

Валентина БОЙКО, Ольга ЗАГОРУЙКО, викладачі інформатики Технолого-економічного коледжу Білоцерківського НАУ, Київська обл.

Презентація — це публічне представлення чого-небудь, крім того, презентацією іноді називають одну з інформаційних технологій, що використовуються для надання інформації її споживачам, звернену до конкретних людей і спрямовану на виклик бажаних поведінкових реакцій. Презентації є потужним інструментом для просування ідей.

Зазвичай тема з вивчення «Комп'ю терних презентацій» є однією з найулю бленіш их серед учнів і має насамперед практичне спрямування. Але ми зауважимо, що усвідомлення понятійного апарату, алгоритмів створення презентацій та застосування різноманітних ефектів є важливим.

З метою закріплення таких понять, як комп'ю терна презентація, слайд, атімація; порівняння властивостей слайдових і потокових презентацій; навичок опису елементів вікна програми MS PowerPoint, режимів роботи з презентацією в програмі MS PowerPoint; застосування ефектів анімації до процесу змінення слайдів та об'єктів на слайдах; вміння наводити приклади використання презентацій у житті ми використовуємо різні прийоми моніторингу, корекгії та контрс лю.

Однією з форм такої діяльності є робота з аркушами контролю.

Матеріал може бути використаний для 9—10-х класів.

Розробка слайдової презентації засобами MS PowerPoint. Анімація та елементи керування в слайдових презентаціях

#### Завдання першого рівня складності

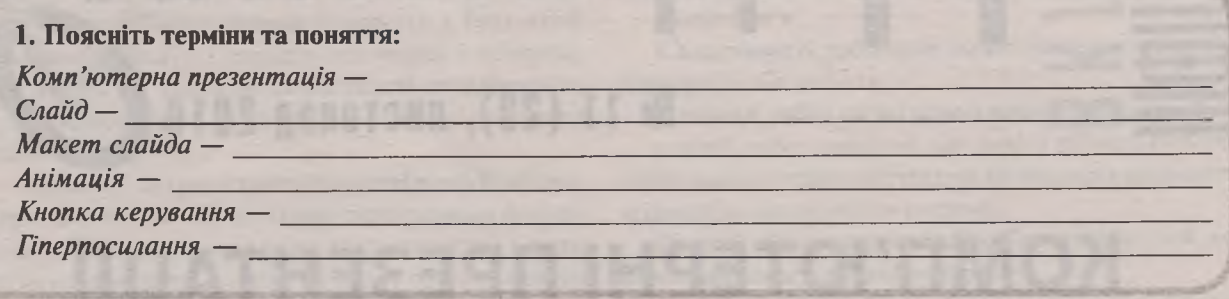

#### 2. Які відповіді є правильними?

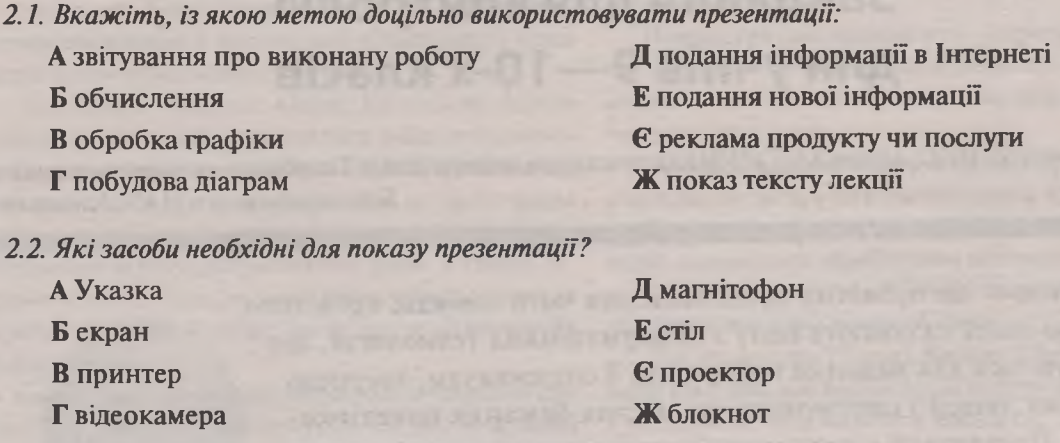

2.3. Позначте клавіші, що використовуються для переходу між слайдами:

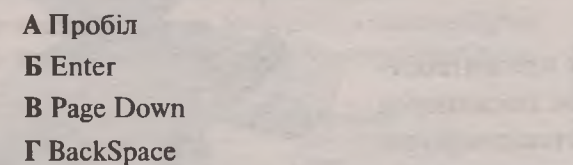

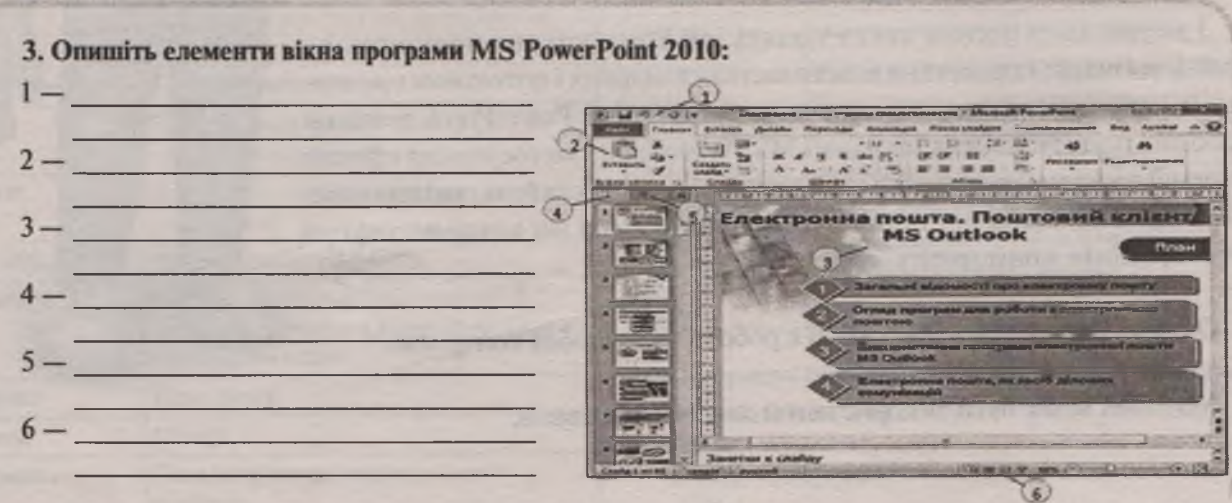

Д Home E End **С** Тчи 1

2 | || ФОРМАТИКА | № 11 (23), листопад 2016

*Вкладка*

**місця в організаційній діаграмі назвами тих об'єктів, які можна розмістити на слайдах презентації. Слайд**

**4. Які об'єкти можна розмістити на слайдах комп'ютерної презентації? Заповніть порожні**

**5. Вкажіть, які дії в якому режимі найкраще виконувати та за допомогою яких кнопок можна переключатися в ці режими. З'єднайте лініями дії з назвами відповідних режимів, а назви режимів із їх кнопками.**

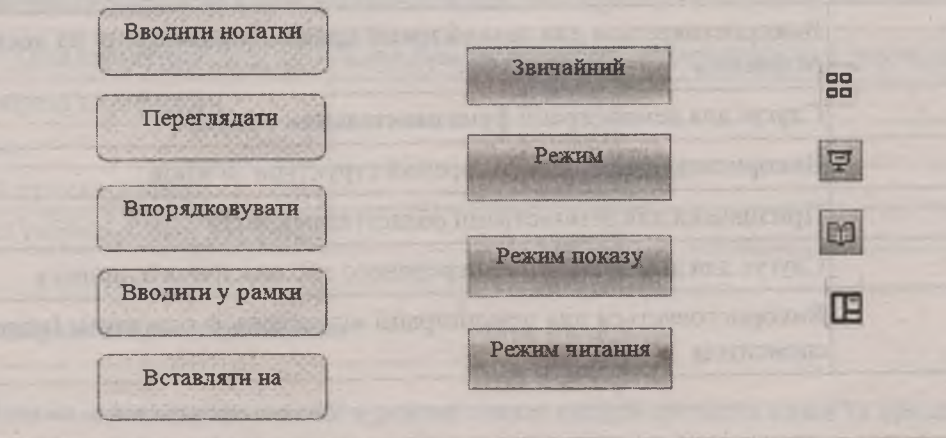

*Завдання другого рівня складності*

**6. Які з перелічених нижче об'єктів використовують лише у слайдових презентаціях, лише в потокових презентаціях, у презентаціях обох цих типів або не використовують у презентаціях взагалі?**

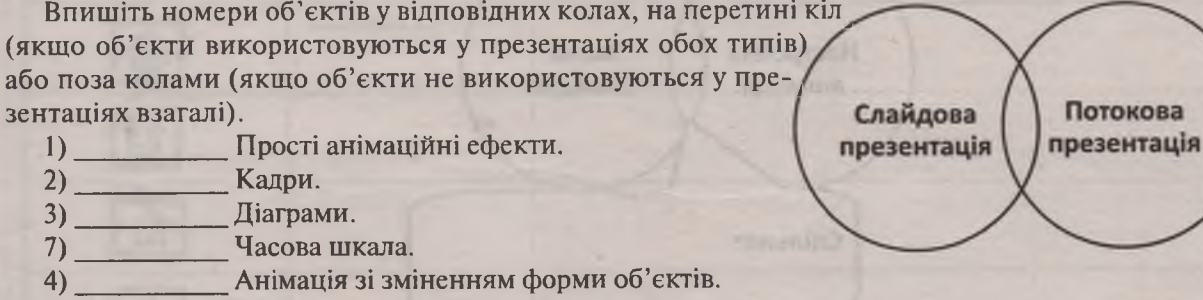

- 5) Фрагменти тексту, що складаються з кількох абзаців.
- $6)$ Кнопки, що дозволяють керувати порядком показу презентації.

**7. Визначте тип організаційних діаграм, що використовуються для ілюстрації даних відповідно до класу завдань, які потребують їх створення.**

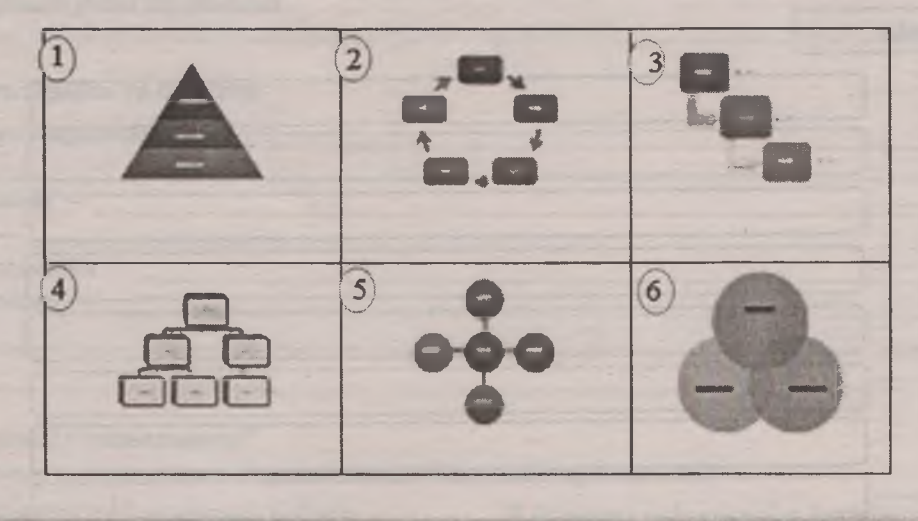

**8. Заповніть перший стовпець таблиці, у якому запишіть назву та номер діаграми відповідно до поданого опису її призначення.**

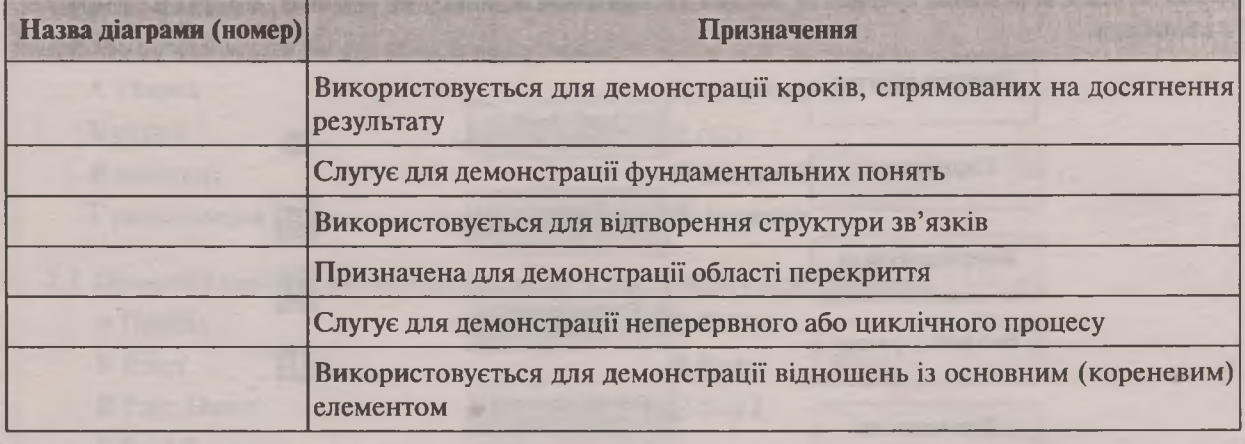

**9. Які з елементів області завдань** *Настройка анімації є* **спільними з областю завдань** *Зміна слайдів***? Дані подайте у вигляді діаграми Венна.**

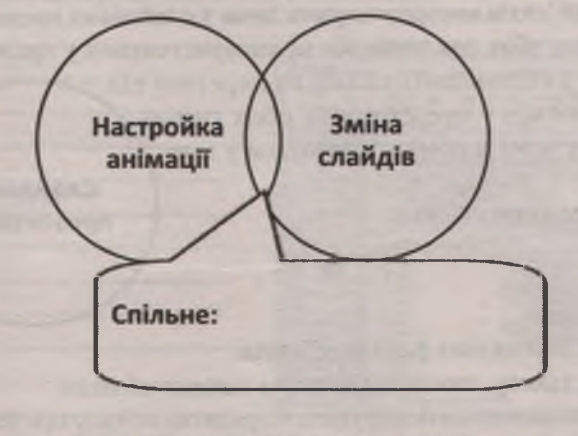

**4 | || ФОРМЯТИКА**| № 11 (23), листопад 2016

*Вкладка с*

10. Укажіть, із якою метою застосовують зазначені засоби PowerPoint, з'єднавши лініями елементи лівого та правого стовпців.

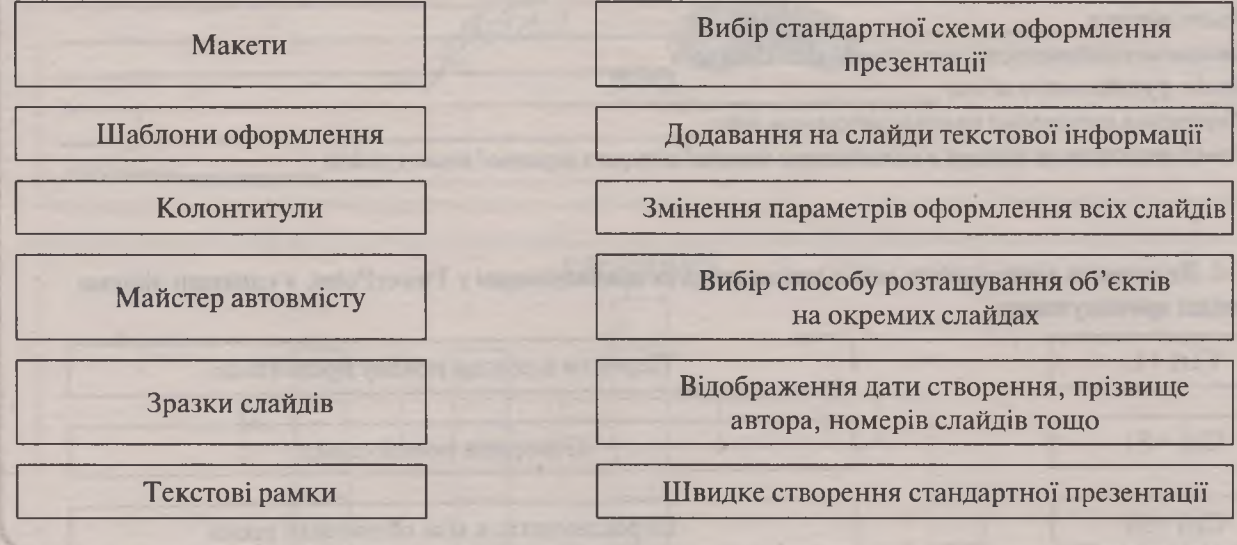

11. Укажіть, які презентації, слайдові чи потокові, варто розробляти на кожну із зазначених тем. Аргументуйте свою думку. Якщо ви вважаєте, що на певну тему можна розробляти презентації обох типів, наведіть аргументи на користь кожного з них.

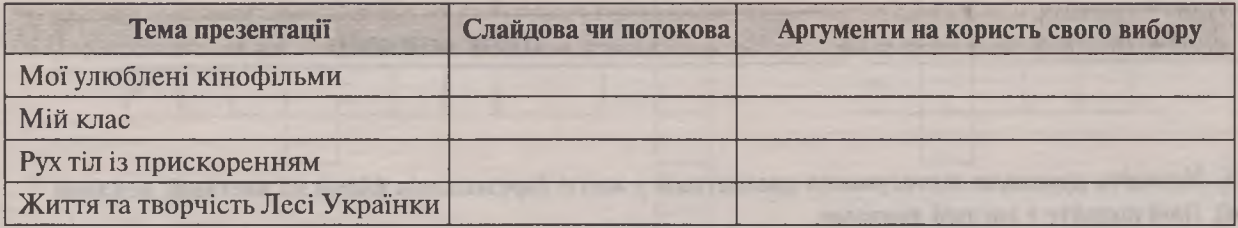

*Завдання третього рівня складності*

12. Шляхом перегляду презентації в режимі показу слайдів дослідіть назви та призначення кнопок управління. За необхідності скористайтеся спливаючими підказками чи довідкою.

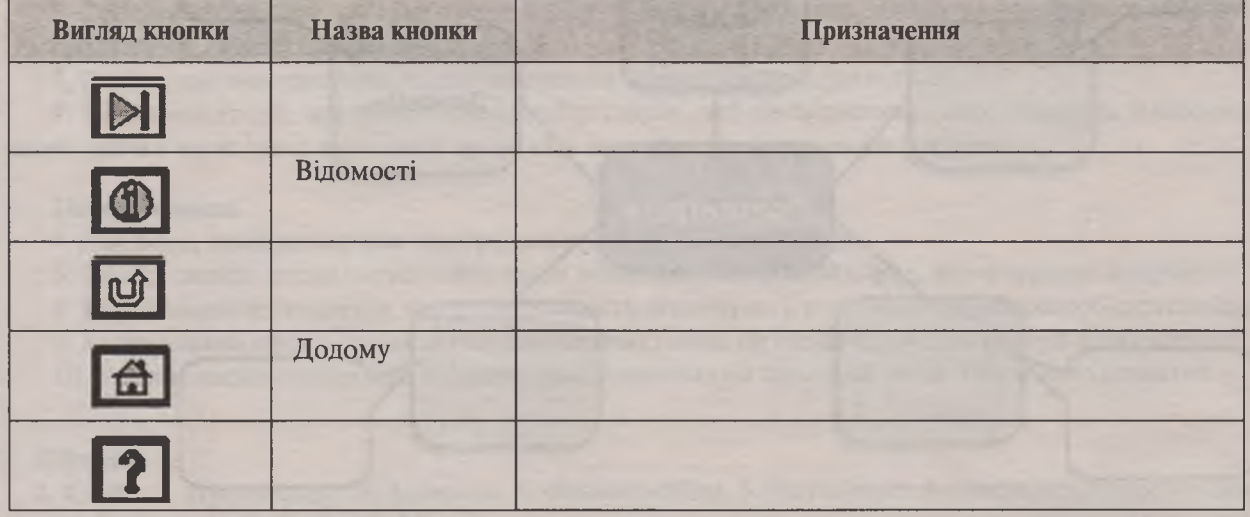

13. Укажіть назви ефектів, за допомогою яких можна відтворити описані анімації:

Миттєве зникнення об'єкта

Політ літака

Зменшення насиченості кольору об'єкта до білого

Політ футбольного м'яча

Обертання електрона навколо атомного ядра

Поява текстового напису з випаданням кожної літери з верхньої межі слайда

14. Встановіть відповідність між клавішами та їх призначенням у PowerPoint, з'єднавши лініями відповідні прямокутники.

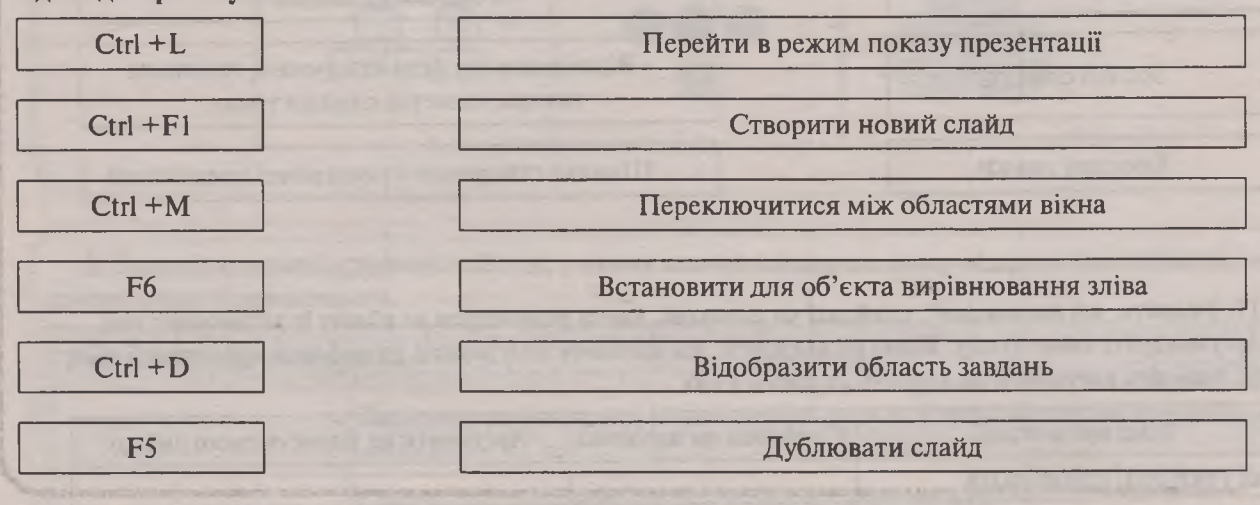

15. Наведіть приклади застосування презентацій у житті (презентація фірми на виставці, реклама тощо). Дані подайте у вигляді діаграми.

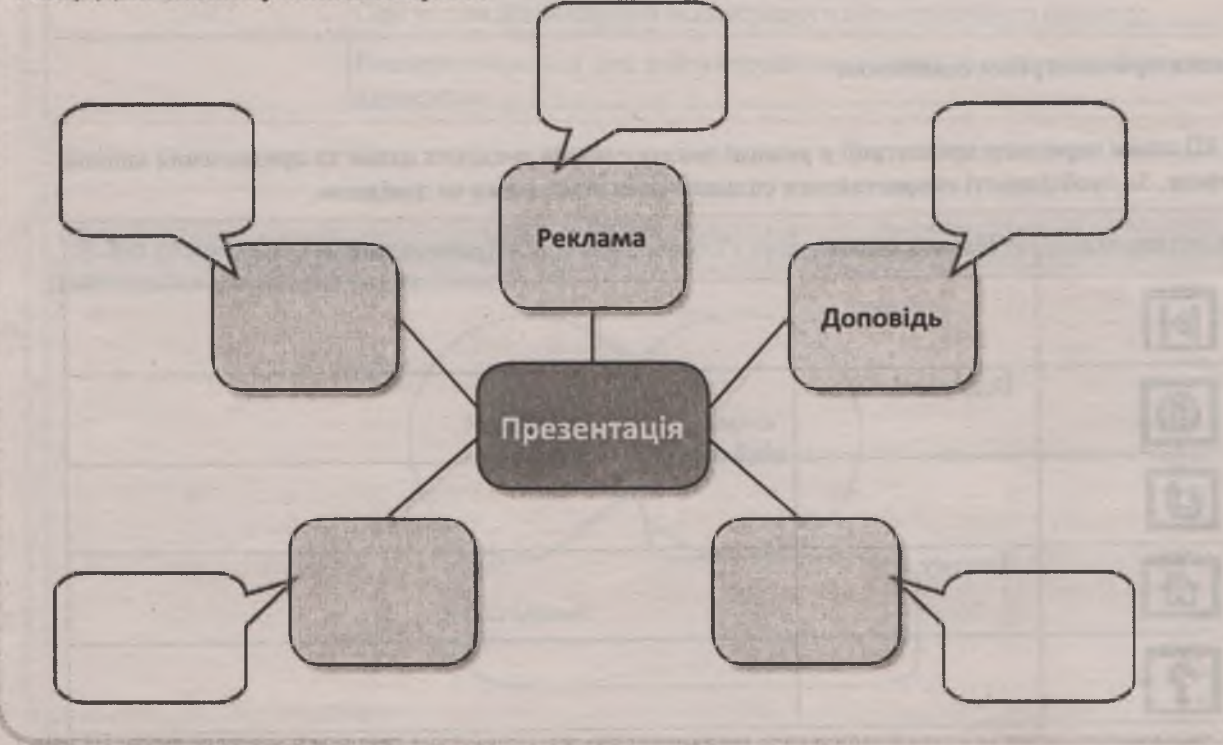

6 | || ФОРМАНИМА | № 11 (23), листопад 2016

*Вкладка*

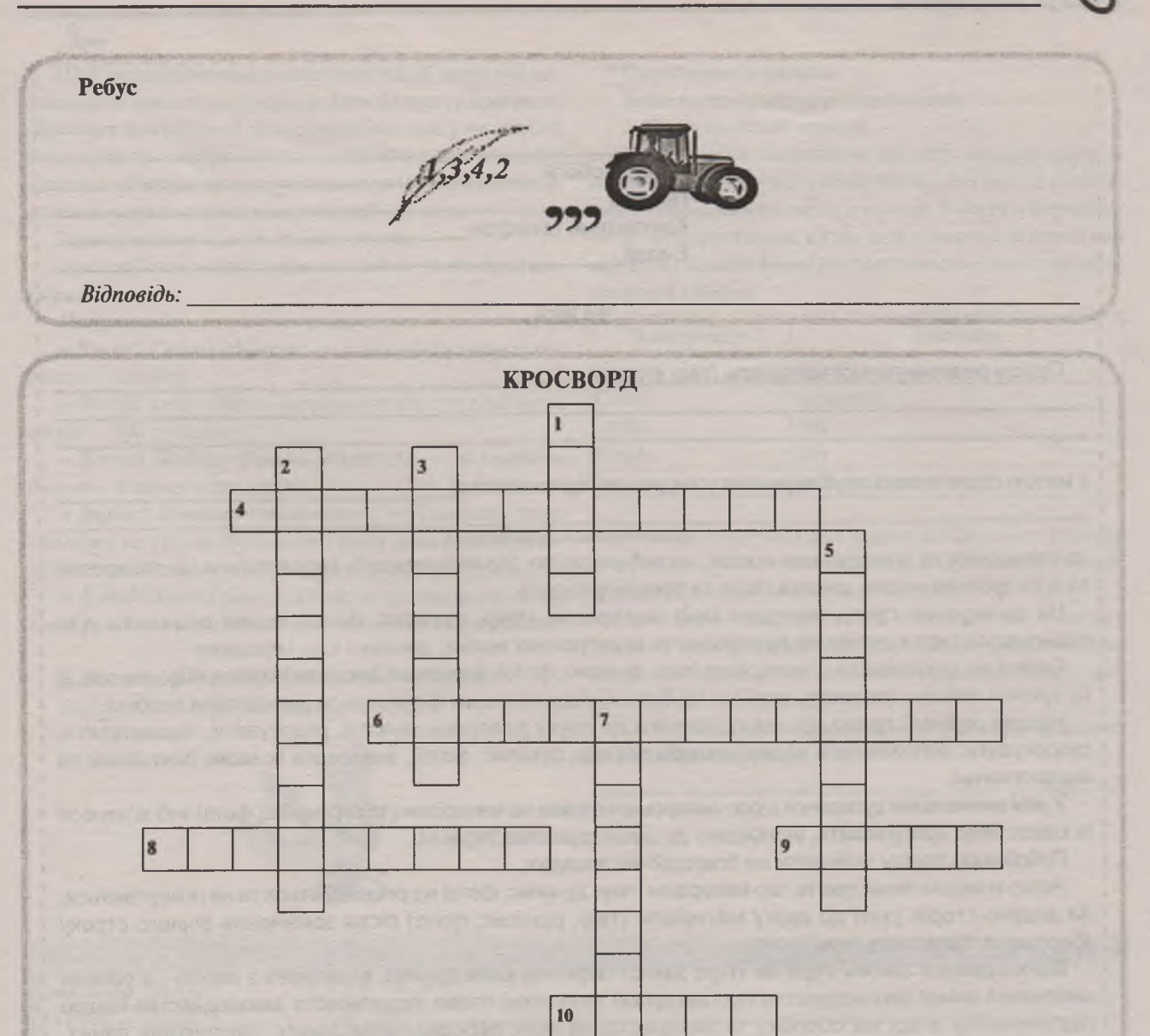

#### *По вертикалі*

1. Фрагмент презентації, в межах якого виконується робота над її об'єктами.

2. Офіційне представлення особи, підприємства, фірми, проекту, товару.

3 Спеціальні ефекти, якими супроводжується переміщення, поява та зникнення об'єктів на слайдах чи самих слайдів презентації.

5. Режим, що використовують для створення та редагування презентації.

7. Вид презентації, що являє собою набір кадрів, які відтворюються автоматично, змінюючи один одного через чітко визначені проміжки часу (як правило, менше секунди).

#### *По горизонталі*

4. Діаграма, призначена для відображення ієрархічної структури.

6. Об'єкт слайда, після натискання якого відкривається інший слайд, веб-сторінка, документ.

- 8. Тип анімаційного ефекту, що дає можливість акцентувати увагу на конкретному об'єкті слайда.
- 9. Анімаційний ефект, що визначає спосіб зникнення об'єкта зі слайда в процесі демонстрації. 10. Умовна схема слайда, що визначає розташування на ньому об'єктів, тобто його розмітку.

#### *Відповіді*

1. Слайд. 2. Презентація. 3. Анімація. 4. Організаційна. 5. Звичайний. 6. Гіперпосилання. 7. Потокова. 8. Виділення. 9. Вихід. 10. Макет.

ПІБ Місце роботи Посада\_\_\_\_\_\_\_\_\_\_\_ Контактний телефон E-mail

#### **ЗАЯВА**

Прошу розглянути мої матеріали (твір, рукопис, фото):\_\_

з метою подальшого опублікування у виданнях підприємства.

*(заповнюється редакцією)*

на паперових та електронних носіях, на веб-ресурсах (по можливості), тиражування на паперових та електронних носіях, дисках тощо та продажу видань.

Не заперечую проти передачі моїх матеріалів (твір, рукопис, фото) іншим видавцям для подальшого тиражування на паперових та електронних носіях, дисках і т. д. і продажу.

Гарантую, що права на ці матеріали (твір, рукопис, фото), визначені Законом України «Про авторські та суміжні права», належать мені і їх не було передано іншим фізичним та юридичним особам.

Надаю редакції право під час підготовки до друку доопрацьовувати, редагувати, перекладати, скорочувати, доповнювати надані матеріали (твір, рукопис, фото), змінювати їх назви (заголовки та підзаголовки).

У разі виникнення суперечок щодо авторського права на матеріали (твір, рукопис, фото) зобов'язуюся їх самостійно врегулювати, відповідно до законодавства України.

Публікацію прошу здійснити на благодійних засадах.

Автор повідомлений про те, що матеріали (твір, рукопис, фото) не рецензуються та не повертаються. За згодою сторін узяті до друку матеріали (твір, рукопис, фото) після закінчення річного строку зберігання підлягають знищенню.

Відповідно до Закону України «Про захист персональних даних» винятково з метою і в рамках виконання вимог законодавства про авторські та суміжні права, податкового законодавства надаю підприємству згоду на обробку та використання моїх персональних даних: паспортних даних, ідентифікаційного коду тощо.

*Примітка.* Перелік електронних матеріалів, що передаються у користування для розповсюдження:

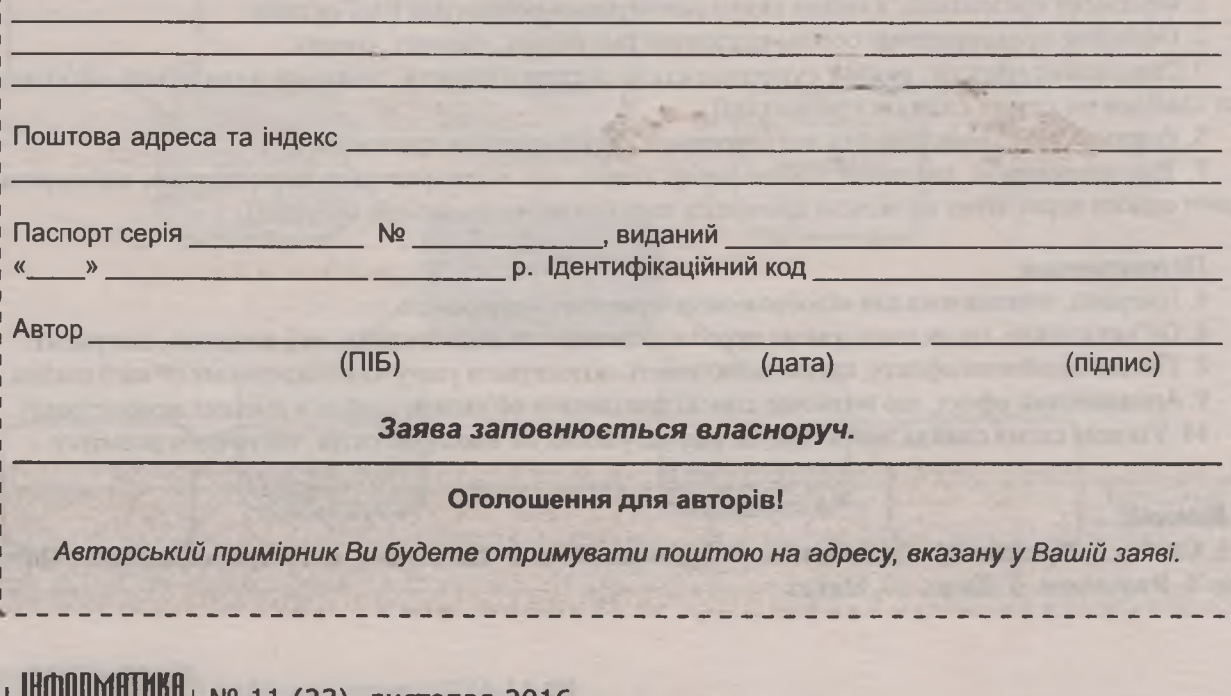

**8 І ІЮРІїШІІ № 11 (23), листопад 2016**